Microsoft®Research
Kinect®for Windows® SDK beta

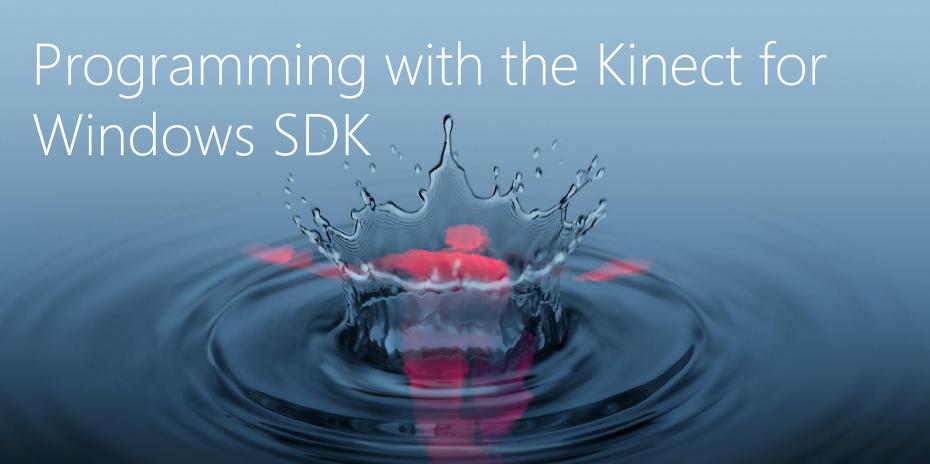

## What we'll cover

- Kinect Sensor
- Using Cameras
- Understanding Depth Data
- Skeletal Tracking
- Audio

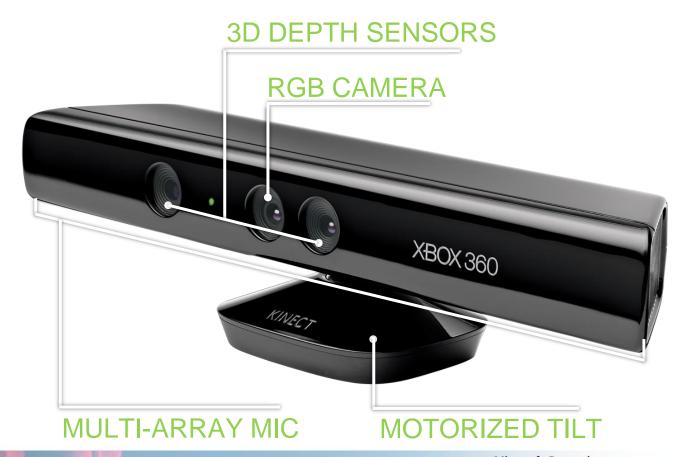

Microsoft®Research Kinect®for Windows® SDK beta

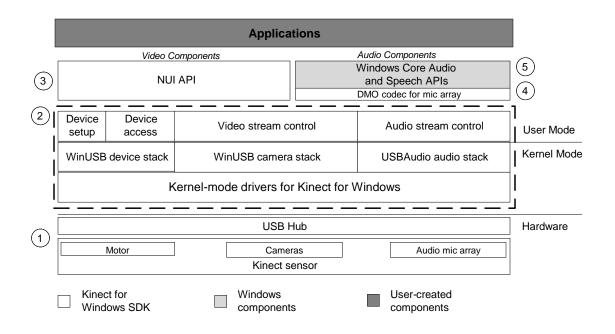

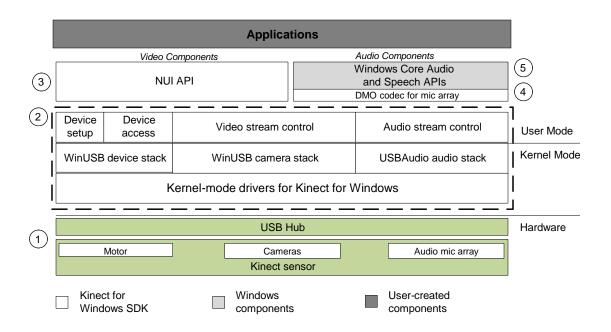

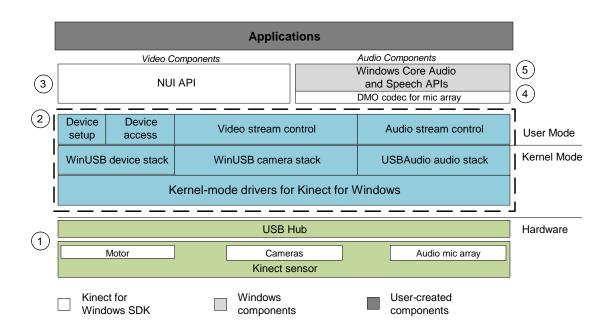

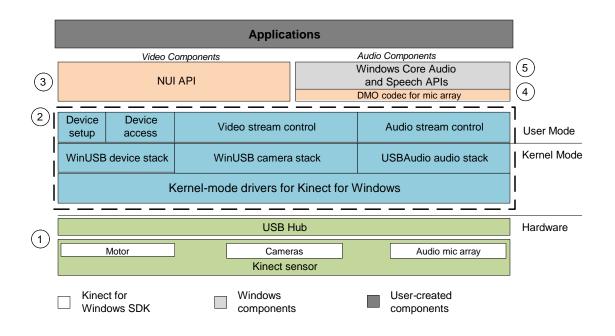

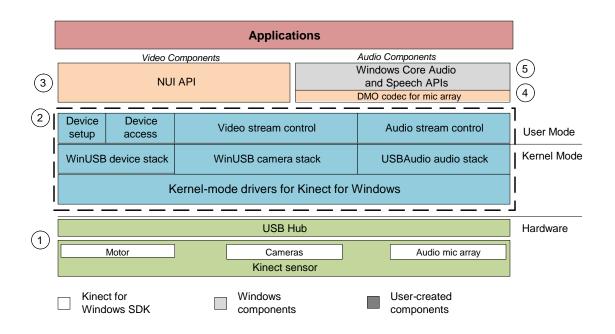

# Using Cameras

Demos

# Understanding Depth Data

- ImageFrame.Image.Bits
- Array of bytes public byte[] Bits;
- Array
  - Starts at top left of image
  - Moves left to right, then top to bottom
  - Represents distance for pixel in millimeters

# Calculating Distance

- 2 bytes per pixel (16 bits)
- Depth Distance per pixel
  - Bitshift second byte by 8
  - Distance  $(0,0) = (int)(Bits[0] \mid Bits[1] << 8);$
  - VB (int)(CInt(Bits(0)) Or CInt(Bits(1)) << 8);</pre>
- DepthAndPlayer Index Includes Player index
  - Bitshift by 3 first byte (player index), 5 second byte
  - Distance (0,0) = (int)(Bits[0] >> 3 | Bits[1] << 5);
  - VB:(int)(CInt(Bits(0)) >> 3 Or CInt(Bits(1)) << 5);</pre>

# Depth Reference

- Distance Range: 850 mm to 4000 mm range
- Depth value 0 means unknown
  - Shadows, low reflectivity, and high reflectivity among the few reasons
- Player Index
  - 0 No player
  - 1 Skeleton 0
  - -2 Skeleton 1
  - **—** ...

# Demos

Skeleton Data

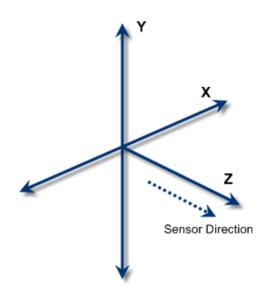

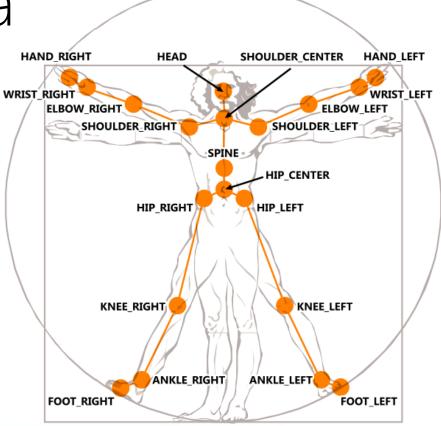

Microsoft®Research Kinect®for Windows® SDK beta

#### Joints

- Maximum two players tracked at once
  - Six player proposals
- Each player with set of <x, y, z> joints in meters
- Each joint has associated state
  - Tracked, Not tracked, or Inferred
- Inferred Occluded, clipped, or low confidence joints
- Not Tracked Rare, but your code must check for this state

Skeletal Tracking SkeletonFrame Sealed Class . ☐ Fields SkeletonFrame FloorClipPlane FrameNumber NormalToGravity Quality TimeStamp Skeletons **^** SkeletonFrameReadyEventArgs SkeletonData Sealed Class Sealed Class (A) Joint -→ EventArgs Struct ☐ Fields ■ Methods Joints EnrollmentIndex ■ Properties SkeletonFrameReadyEventArgs Position ID Quality Position TrackingID TrackingState TrackingState UserIndex

# Demos

# Audio Going Inside of Kinect Four microphone array

- Four microphone array with hardware-based audio proces
  - Multichannel echo
  - Sound position tract
  - Other digital signal processing (noise suppression and reduction)

## Audio

- Kinect as a microphone
- Kinect for Speech Recognition

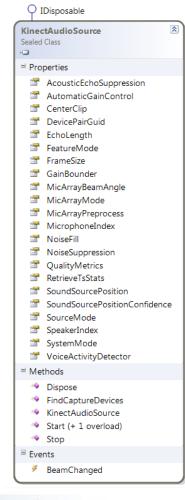

Microsoft\*Research Kinect\*\*for Windows\* SDK beta

## Multi-modal Feedback

- Engagement model
  - Mic indicator for speech-enabled menus
  - Keyword to engage

 Feedback and confirmation (both passive and active)

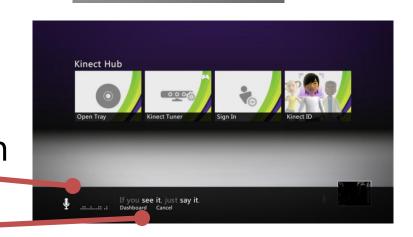

Tip: Say "Xbox"

# Speech Recognition

- Kinect Grammar available to download
- Grammar What we are listening for
  - Code GrammarBuilder, Choices
  - Speech Recognition Grammar Specification (SRGS)
    - C:\Program Files (x86)\Microsoft Speech Platform SDK\Samples\Sample Grammars\

#### Grammar

```
<!-- Confirmation YesNo. value: string
["Yes", "No"] -->
<rule id="Confirmation YesNo"</pre>
scope="public">
 <example> yes </example>
  <example> no </example>
 <one-of>
    <item>
      <ruleref uri="#Confirmation Yes" />
    </item>
    <item>
      <ruleref uri="#Confirmation No" />
    </item>
 </one-of>
  <tag> out = rules.latest() </tag>
</rule>
</rule>
```

```
<!-- Confirmation Yes. value: string ["Yes"]
-->
<rule id="Confirmation Yes" scope="public">
  <example> yes </example>
  <example> yes please </example>
 <one-of>
    <item> yes </item>
    <item> yeah </item>
    <item> yep </item>
    <item> ok </item>
  </one-of>
  <item repeat="0-1"> please </item>
  <tag> out. value = "Yes";</tag>
```

# Demos

#### Resources

- Kinect Programming Walkthroughs
  - <a href="http://research.microsoft.com/kinectsdk/">http://research.microsoft.com/kinectsdk/</a>
- Coding4Fun Kinect Toolkit
  - http://c4fkinect.codeplex.com
- Kinect SDK Quickstarts
  - http://channel9.msdn.com/series/KinectSDKQuickstarts

# Microsoft®

© 2011 Microsoft Corporation. All rights reserved. Microsoft, Windows, Windows Vista and other product names are or may be registered trademarks and/or trademarks in the U.S. and/or other countries.

The information herein is for informational purposes only and represents the current view of Microsoft Corporation as of the date of this presentation. Because Microsoft must respond to changing market conditions, it should not be interpreted to be a commitment on the part of Microsoft, and Microsoft cannot guarantee the accuracy of any information provided after the date of this presentation.

MICROSOFT MAKES NO WARRANTIES, EXPRESS, IMPLIED OR STATUTORY, AS TO THE INFORMATION IN THIS PRESENTATION.